# *Analog Engineer's Circuit Inverting Amplifier With T-Network Feedback Circuit*

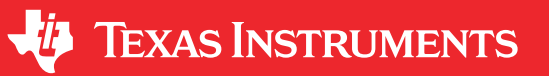

*Amplifiers*

# **Design Goals**

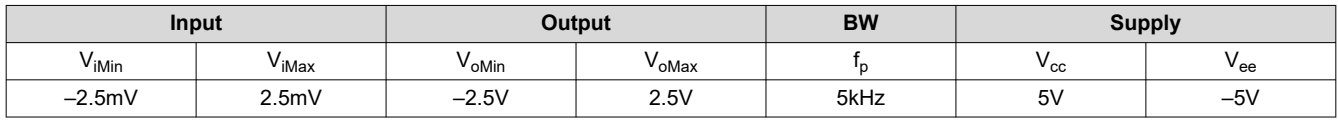

# **Design Description**

This design inverts the input signal, V<sub>in</sub>, and applies a signal gain of 1000V/V or 60dB. The inverting amplifier with T-feedback network can be used to obtain a high gain without a small value for  $R_4$  or very large values for the feedback resistors.

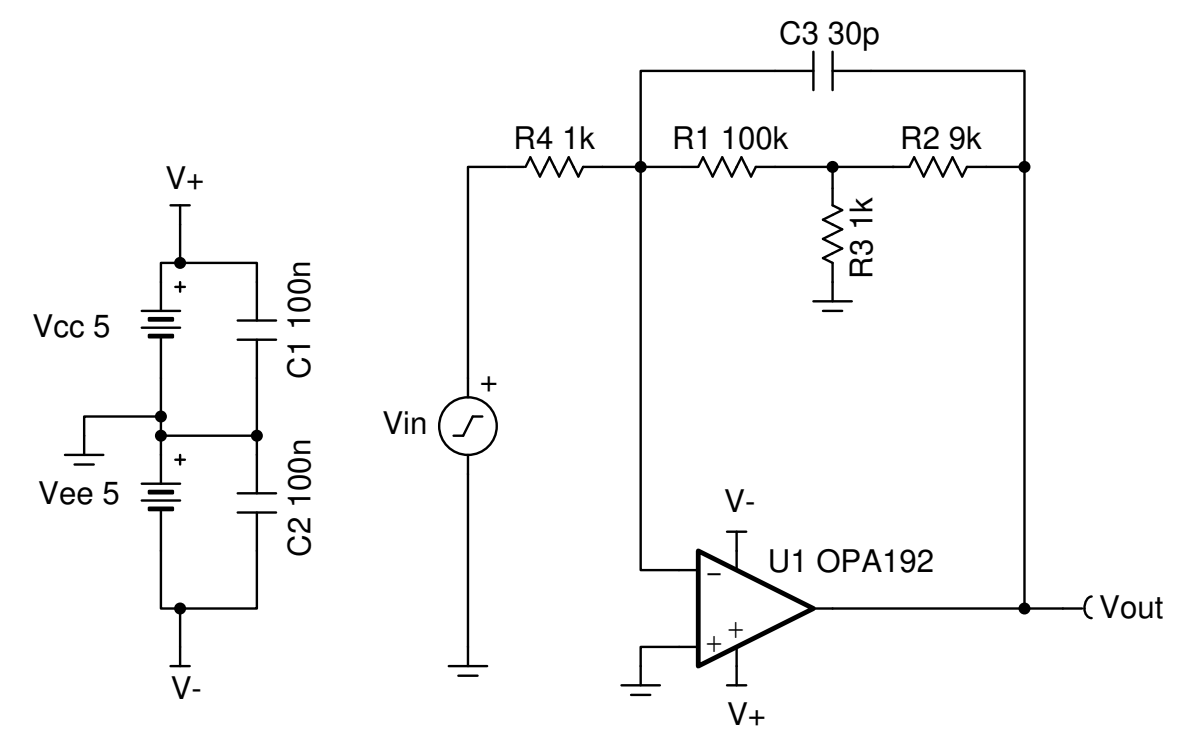

# **Design Notes**

- 1.  $C_3$  and the equivalent resistance of feedback resistors set the cutoff frequency,  $f<sub>p</sub>$ .
- 2. The common-mode voltage in this circuit does not vary with input voltage.
- 3. Using high-value resistors can degrade the phase margin and increase noise.
- 4. Avoid placing capacitive loads directly on the output of the amplifier to minimize stability issues.
- 5. Due to the high gain of the circuit, be sure to use an op amp with sufficient gain bandwidth product. Remember to use the noise gain when calculating bandwidth. Use precision, or low offset, devices due to the high gain of the circuit.
- 6. For more information on op amp linear operating region, stability, slew-induced distortion, capacitive load drive, driving ADCs, and bandwidth see the *[Design References](#page-4-0)* section.

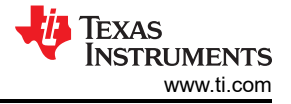

### **Design Steps**

1. Calculate required gain.

Gain = 
$$
\frac{V_{\text{oMax}} - V_{\text{oMin}}}{V_{\text{iMax}} - V_{\text{iMin}}} = \frac{2.5V - (-2.5V)}{2.5mV - (-2.5W)} = 1000\frac{V}{V} = 60dB
$$

2. Calculate resistor values to set the required gain.

$$
Gain = \left(\frac{\frac{R_2 \times R_1}{R_3} + R_1 + R_2}{R_4}\right)
$$

Choose the input resistor R4 to be 1kΩ. To obtain a gain of 1000V/V, normally a 1-MΩ resistor would be required. A T-network allows us to use smaller resistor values in the feedback loop. Selecting  $R_1$  to be 100kΩ and R<sub>2</sub> to be 9kΩ allows calculation of the value for R<sub>3</sub>. R<sub>2</sub> is in the 10kΩ range so the op amp can easily drive the feedback network.

$$
R_3\text{=}\left(\frac{R_2\text{x }R_1}{(Gain\times R_4)\text{-} R_1\text{-} R_2}\right)\text{=}\left(\frac{9k\Omega\times 100k\Omega}{(1000\times 1k\Omega)\text{-}100k\Omega\text{-}9k\Omega}\right)\text{=1k\Omega}
$$

3. Calculate C<sub>3</sub> using the equivalent resistance of the feedback resistors, R<sub>eq</sub>, to set the location of  $f_p$ .

$$
R_{eq} = \left(\frac{R_2 \times R_1}{R_3} + R_1 + R_2\right) = \left(\frac{9k\Omega \times 100k\Omega}{1k\Omega} + 100k\Omega + 9k\Omega\right) = 1.009M\Omega
$$
  

$$
f_p = \frac{1}{2\pi \times R_{eq} \times C_3} = 5kHz
$$

$$
C_3 = \frac{1}{2\pi \times R_{eq} \times f_p} = \frac{1}{2\pi \times 1.009 M\Omega \times 5kHz} = 31.55pF \approx 30pF \text{ (Standard Value)}
$$

4. Calculate the small signal circuit bandwidth to ensure it meets the 5 kHz requirement. Be sure to use the noise gain, NG, or non-inverting gain of the circuit.

$$
NG = 1 + \frac{R_{eq}}{R_4} = 1 + 1009 = 1010 \frac{V}{V}
$$

- $BW = \frac{GBP}{NG} = \frac{10MHz}{1010 V/V} = 9.9kHz$
- BW<sub>OPA192</sub> = 10MHz; therefore this requirement is met.

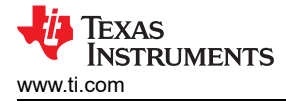

# **Design Simulations**

# **DC Simulation Results**

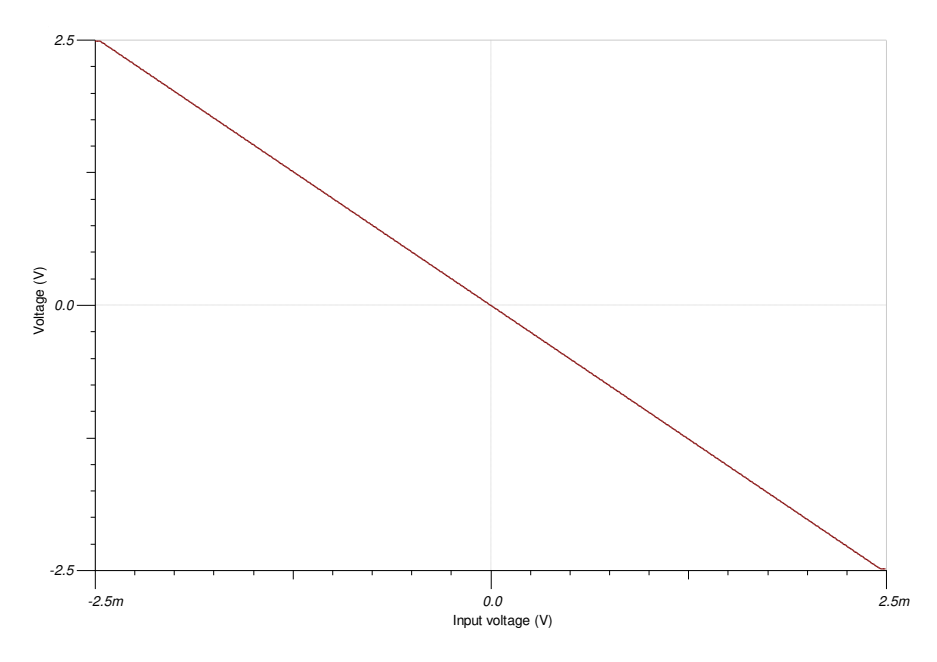

# **AC Simulation Results**

The simulation is very close to the calculation.

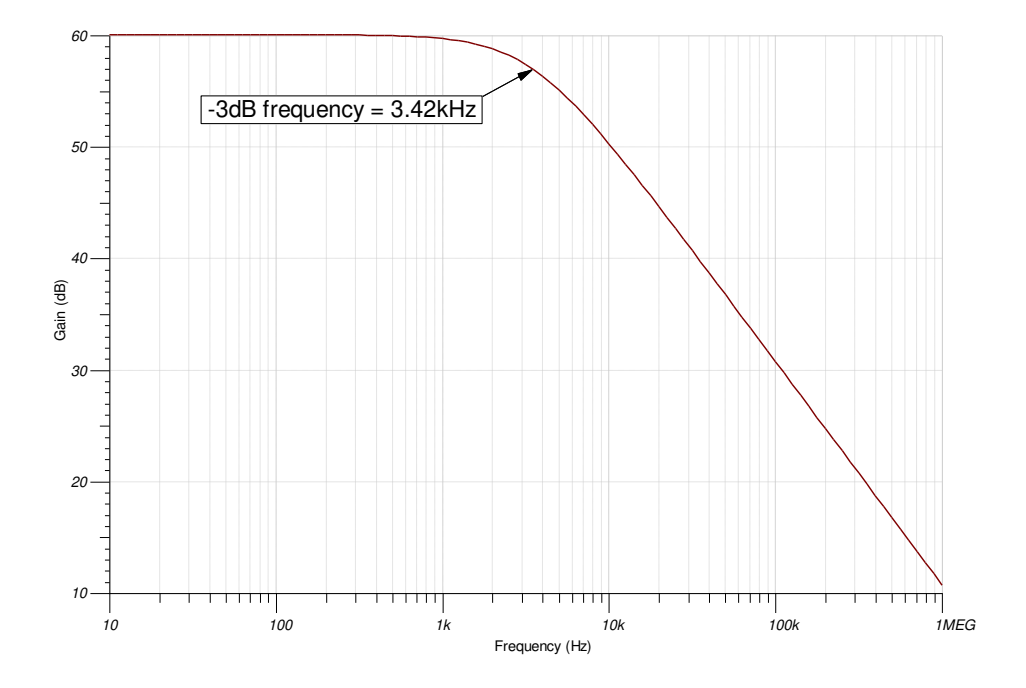

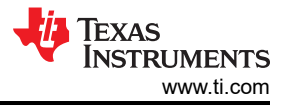

# **Transient Simulation Results** Vin Vin Vout Vout Time (s)  $0$  30m  $15m$  30m  $30m$ Vin  $-2.5m$ 2.5m Vout -2.5 2.5

<span id="page-4-0"></span>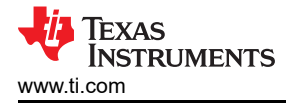

### **Design References**

- 1. See *[Analog Engineer's Circuit Cookbooks](http://www.ti.com/analog-circuit/circuit-cookbook.html)* for the comprehensive TI circuit library.
- 2. [TI Precision Labs](https://training.ti.com/ti-precision-labs-op-amps)
- 3. See the *[1 MHz, Single-Supply, Photodiode Amplifier Reference Design](https://www.ti.com/tool/tipd176)*.

### **Design Featured Op Amp**

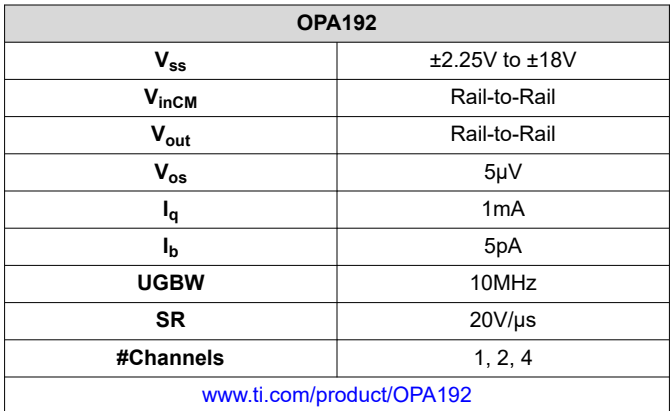

#### **Design Alternate Op Amp**

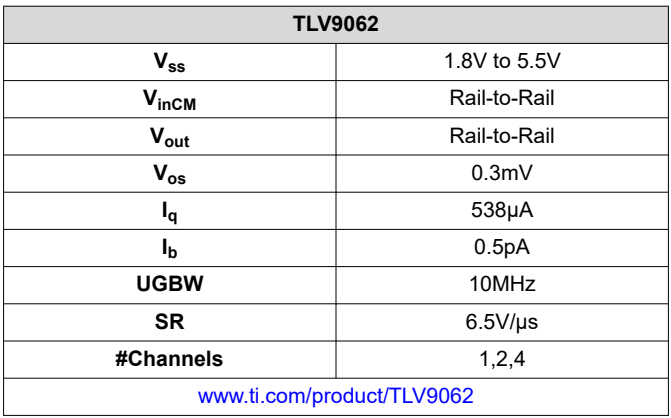

# **IMPORTANT NOTICE AND DISCLAIMER**

TI PROVIDES TECHNICAL AND RELIABILITY DATA (INCLUDING DATA SHEETS), DESIGN RESOURCES (INCLUDING REFERENCE DESIGNS), APPLICATION OR OTHER DESIGN ADVICE, WEB TOOLS, SAFETY INFORMATION, AND OTHER RESOURCES "AS IS" AND WITH ALL FAULTS, AND DISCLAIMS ALL WARRANTIES, EXPRESS AND IMPLIED, INCLUDING WITHOUT LIMITATION ANY IMPLIED WARRANTIES OF MERCHANTABILITY, FITNESS FOR A PARTICULAR PURPOSE OR NON-INFRINGEMENT OF THIRD PARTY INTELLECTUAL PROPERTY RIGHTS.

These resources are intended for skilled developers designing with TI products. You are solely responsible for (1) selecting the appropriate TI products for your application, (2) designing, validating and testing your application, and (3) ensuring your application meets applicable standards, and any other safety, security, regulatory or other requirements.

These resources are subject to change without notice. TI grants you permission to use these resources only for development of an application that uses the TI products described in the resource. Other reproduction and display of these resources is prohibited. No license is granted to any other TI intellectual property right or to any third party intellectual property right. TI disclaims responsibility for, and you will fully indemnify TI and its representatives against, any claims, damages, costs, losses, and liabilities arising out of your use of these resources.

TI's products are provided subject to [TI's Terms of Sale](https://www.ti.com/legal/termsofsale.html) or other applicable terms available either on [ti.com](https://www.ti.com) or provided in conjunction with such TI products. TI's provision of these resources does not expand or otherwise alter TI's applicable warranties or warranty disclaimers for TI products.

TI objects to and rejects any additional or different terms you may have proposed.

Mailing Address: Texas Instruments, Post Office Box 655303, Dallas, Texas 75265 Copyright © 2022, Texas Instruments Incorporated